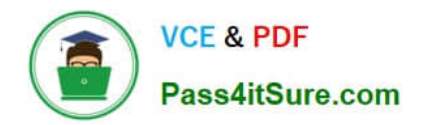

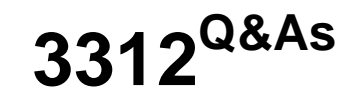

## Avaya Aura Contact Center Administration Exam

# **Pass Avaya 3312 Exam with 100% Guarantee**

Free Download Real Questions & Answers **PDF** and **VCE** file from:

**https://www.pass4itsure.com/3312.html**

100% Passing Guarantee 100% Money Back Assurance

Following Questions and Answers are all new published by Avaya Official Exam Center

**C** Instant Download After Purchase

**83 100% Money Back Guarantee** 

- 365 Days Free Update
- 800,000+ Satisfied Customers  $603$

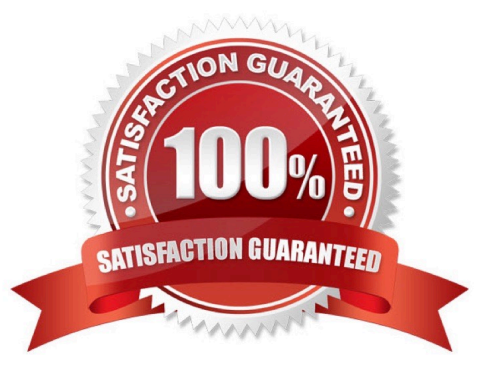

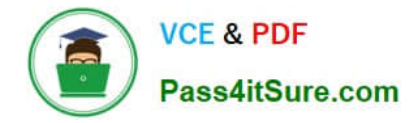

### **QUESTION 1**

A supervisor with Administrator user privileges wants to be able to manage voice prompts and music on the Avaya Aura Media Server (AAMS). Through which Launchpad item can this be accomplished?

- A. Call Recording and Quality Monitoring
- B. Prompt Management
- C. Configuration
- D. Access and Partition Management

Correct Answer: D

### **QUESTION 2**

Refer to the exhibit.

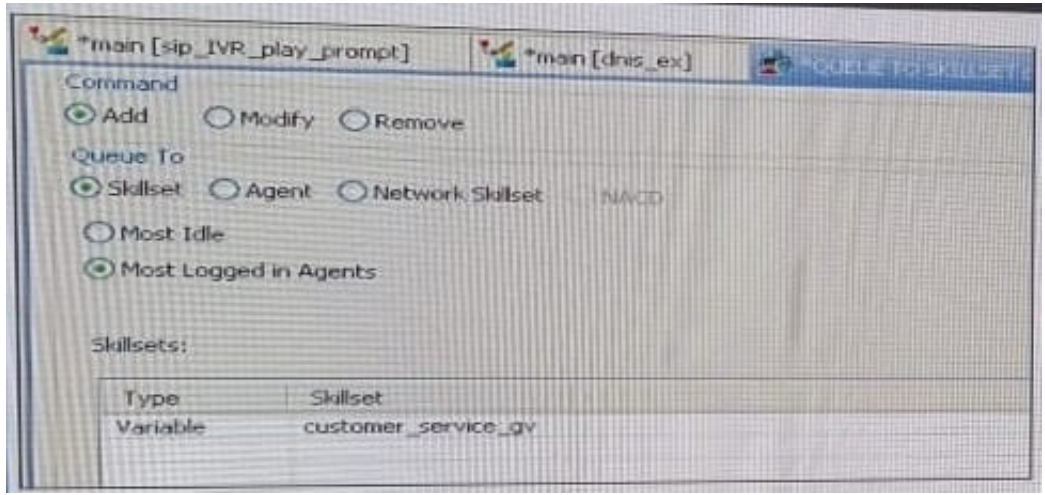

The Queue block in the exhibit shows queuing to multiple skillsets as referenced in the Global variable, customer\_service\_gv. The administrator would like the calls to queue to the skillset with the most logged in agents. Using a Queue block, under which tab would the Most Logged in Agents be configured?

A. Logic

- B. Processing
- C. Queue
- D. Setup

Correct Answer: A

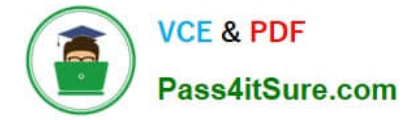

#### **QUESTION 3**

A customer with Avaya Aura Contact Center (AACC) needs to create a new Contact Center Management supervisor in a SIP environment? Which field is mandatory for a Contact Center Management supervisor in a SIP environment?

- A. Password
- B. Language
- C. Skillset
- D. Login ID
- E. Call Presentation Class
- Correct Answer: D

#### **QUESTION 4**

A customer with Avaya Aura Contact Center (AACC) wants to assign five agents to a new skill set in the most efficient way possible.

How would the customer assign the agents to the skillset?

A. Select all five agents from the Agents Details window, then drag and drop them to the new skillset.

B. Assign the new skillset to those agent\\'s partition.

C. Use the skillset window from the skillset view to assign multiple agents.

D. Use the skillset section in the Agent Details window to assign all the agents at the same time to the new skillset.

Correct Answer: B

#### **QUESTION 5**

A customer with Avaya Aura Contact Center (AACC) wants callers, who are waiting to be answered by an agent, to hear a series of three different recorded announcements while they are waiting in the queue.

If the customer is still on hold after hearing all three messages, the series of three messages should continue to be repeated until the caller is presented to an agent.

Which section of script would accomplish this scenario?

A. ASSIGN 1 TO loop\_counter\_cv SECTION wait\_loop WHERE loop\_counter\_cv EQUALS VALUE 1: GIVE RAN 15 VALUE 2: GIVE RAN 16 VALUE 3: GIVE RAN 17 DEFAULT: END WHERE ASSIGN loop\_counter\_cv + 1 TO loop\_counter\_cv WAIT 30

EXECUTE wait\_loop

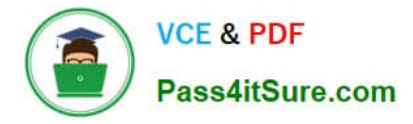

B. ASSIGN 1 TO loop\_counter\_cv SECTION wait\_loop WHERE loop\_counter\_cv EQUALS VALUE 1: GIVE RAN 15 VALUE 2: GIVE RAN 16 VALUE 3: GIVE RAN 17 DEFAULT: ASSIGN 0 TO loop\_counter\_cv END WHERE ASSIGN loop\_counter\_cv + 1 TO loop\_counter\_cv WAIT 30 EXECUTE wait\_loop

C. ASSIGN 1 TO loop\_counter\_cv SECTION wait\_loop WHERE loop\_counter\_cv EQUALS VALUE 1: GIVE RAN 15 VALUE 2: GIVE RAN 16 VALUE 3: GIVE RAN 17 DEFAULT: ASSIGN loop\_counter\_cv + 1 TO loop\_counter\_cv END WHERE WAIT 30 EXECUTE wait loop

D. SECTION wait\_loop ASSIGN 1 TO loop\_counter\_cv WHERE loop\_counter\_cv EQUALS VALUE 1: GIVE RAN 15 VALUE 2: GIVE RAN 16 VALUE 3: GIVE RAN 17 DEFAULT: ASSIGN loop\_counter\_cv + 1 TO loop\_counter\_cv END WHERE WAIT 30 EXECUTE wait\_loop

Correct Answer: D

[Latest 3312 Dumps](https://www.pass4itsure.com/3312.html) [3312 Practice Test](https://www.pass4itsure.com/3312.html) [3312 Braindumps](https://www.pass4itsure.com/3312.html)